# **eole-proxy - Tâche #18277**

Scénario # 16748 (Terminé (Sprint)): Faire fonctionner Squid sur Eole 2.6 avec l'authentification

## **Gérer la migration des variables nom\_serveur\_smb, nom\_domaine\_smb et ip\_serveur\_smb**

06/12/2016 17:12 - Joël Cuissinat

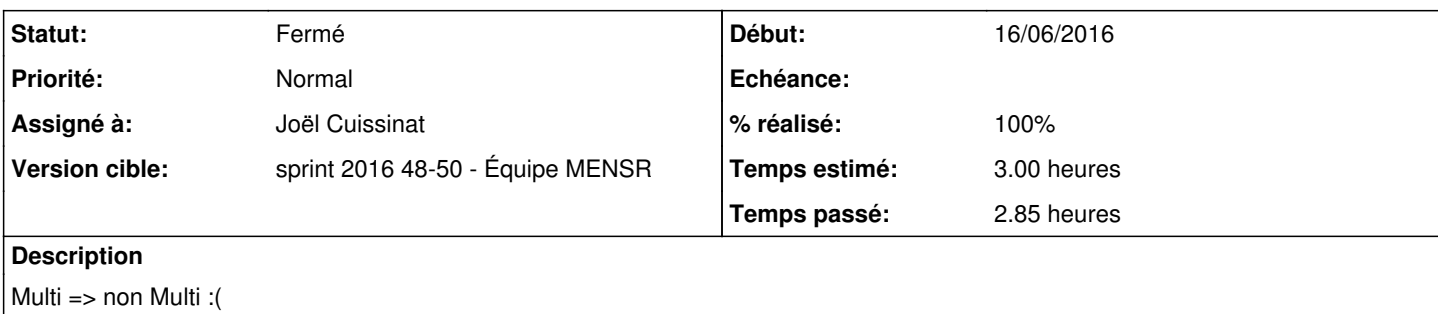

#### **Révisions associées**

## **Révision aaa88c47 - 07/12/2016 16:50 - Joël Cuissinat**

Migration des variables liées à l'authentif NTLM/SMB

Ref: #18277 @1.5h

#### **Révision 845c7eaa - 07/12/2016 16:54 - Joël Cuissinat**

Test unitaire validant la migration des variables NTLM/SMB

Ref: #18277 @1h

#### **Historique**

#### **#1 - 07/12/2016 09:38 - Scrum Master**

*- Statut changé de Nouveau à En cours*

### **#2 - 07/12/2016 09:54 - Joël Cuissinat**

*- Assigné à mis à Joël Cuissinat*

### **#3 - 07/12/2016 16:51 - Joël Cuissinat**

*- Projet changé de eole-proxy à creole*

#### **#4 - 07/12/2016 16:56 - Joël Cuissinat**

*- % réalisé changé de 0 à 100*

*- Restant à faire (heures) changé de 3.0 à 0.25*

#### **#5 - 08/12/2016 09:42 - Scrum Master**

*- Projet changé de creole à eole-proxy*

*- Statut changé de En cours à Résolu*

### **#6 - 08/12/2016 17:36 - Gilles Grandgérard**

ok

### **#7 - 14/12/2016 11:18 - Daniel Dehennin**

*- Restant à faire (heures) changé de 0.25 à 0.0*

#### **#8 - 14/12/2016 11:20 - Daniel Dehennin**

 Proxy authentifie B Nom du contrôleur de domaine SMB gen\_config scribe horus → upgrade scribe Proxy authentifie B Nom du domaine SMB gen\_config dompedago domadmin → upgrade dompedago Proxy authentifie B Adresse IP du contrôleur de domaine SMB gen\_config 10.1.3.5 10.1.1.10 → upgrade 10.1.3.5

### **#9 - 15/12/2016 09:35 - Scrum Master**

*- Statut changé de Résolu à Fermé*